### **Supplementary Methods**

#### **Three-dimensional modeling of R257C**

#### *Creating the Mutant Proteins*

PDB structures of mutant ACTG2 were created using Modeller 9.23 [\(23](https://paperpile.com/c/9UgR2U/zjtH)). Since Modeller is a non-graphical software, comparative modelling was done using UCSF Chimera [\(32\)](https://paperpile.com/c/9UgR2U/KgKa). First, desired sequence (changing arginine 257 to cysteine from the normal sequences 1j6z and 1y64) was aligned with the template sequence (from the respective 1j6z and 1y64) using Tools  $\rightarrow$  Blast Protein  $\rightarrow$  MultAlignViewer. Once the alignment of the structures was achieved, Modeller was used to create five output models (in the MultAlign Viewer window: Structure  $\rightarrow$  Modeller (Homology)). After the output models were produced, the one with the best alignment and lowest energy (lowest DOPE, -0.38 for both) was chosen as structure of the mutant protein. DOPE stands for Discrete Optimized Protein Energy and is a statistical potential or energy function of the protein.

## *Protein Dynamics Analysis using MolProbity*

MolProbity is an online protein modeling tool that computes all-atom contact in proteins ([25\)](https://paperpile.com/c/9UgR2U/TaVu). The pdb file for each protein was uploaded and hydrogens were added again using electroncloud x-H bond length (for x-ray crystal structures) since they are removed by the initial processing of the structures. To optimize the energetics of the structure, the suggested residues were also flipped. A series of parameters (clashes, angles, deviations) were obtained through the 'Analyze all-atom contacts and geometry' option. Specific contacts between each residue and every other residue in the protein were probed through the 'Visualize interface contacts' option.

## **Plasmid Construction**

WT *ACTG2* cDNA was PCR amplified from human colon smooth muscle (Supplementary Table 1) and cloned into pEGFP-C1 Lifeact-EGFP (RRID:Addgene\_58470) after digestion with NheI and PstI to remove Lifeact-EGFP. Internal ribosome entry site (IRES) and tandem-dimer red

fluorescent protein (tdRFP) were PCR-amplified from a plasmid gifted by Children's Hospital of Philadelphia Human Pluripotent Stem Cell Core. Phusion High-Fidelity DNA Polymerase (New England Biolabs, MA, USA; Catalog#M0530L) was used to amplify all cDNA. Nuclear-localization signal (NLS) was included in forward primer for amplifying tdRFP. Reverse primer included IRES sequence. PCR products were agarose gel purified using NucleoSpin Gel and PCR Clean-Up kit (Machery-Nagel,PA, USA; Cat#740609). pC1-*ACTG2*-IRES-ntdRFP plasmid was constructed using Gibson Assembly Master Mix (New England Biolabs, Catalog#E2611). To construct V5- *ACTG2* and FLAG-*ACTG2* overexpression plasmids, pC1-*ACTG2*-IRES-ntdRFP was digested with AscI/XhoI. V5 (GGTAAGCCTATCCCTAACCCTCTCCTCGGTCTCGATTCTACG) or FLAG (GACTACAAGGACGACGATGACAAG) gBlocks (Integrated DNA Technologies, IA, USA; IDT) were inserted by Gibson Assembly. To create V5/FLAG-*ACTG2* or V5/FLAG-*ACTG2*-IRESnEGFP, IRES-ntdRFP sequence was removed by restriction digest with AgeI/NheI (for V5) or AgeI/XbaI (for FLAG). After gel purifying, plasmid was resealed with T4 DNA Ligase (New England Biolabs, MA, USA, Catalog#M202) to create V5/FLAG-*ACTG2* overexpression plasmid. To create V5/FLAG-*ACTG2*-IRES-nEGFP, digested *ACTG2*-IRES-ntdRFP backbone was T4 ligated with compatible sticky ends using a gBlock for IRES-NLS-EGFP (Integrated DNA Technologies, IDT). *R257C* mutation was introduced in all plasmids using QuikChange II sitedirected mutagenesis with Pfu Ultra-High Fidelity DNA Polymerase (Agilent, CA, USA; Catalog#600380), via primers: Forward 5' $\rightarrow$ 3' CATTGGCAATGAGCGCTTCTGCTGCCCTGAGACCCTCTTC; Reverse 5'→3' GAAGAGGGTCTCAGGGCAGCAGAAGCGCTCATTGCCAATG. All plasmids were verified by Sanger sequencing. Primers are in Supplementary Table 1. Plasmid maps are in Supplementary Figure 10.

### **Human Intestinal Smooth Muscle Cell Expansion**

To expand purchased cells, we plated 5x10<sup>5</sup> HISMCs on 10 cm tissue culture dishes coated with 2 μg/cm<sup>2</sup> poly-L-lysine (Sciencell, Catalog#0413) in smooth muscle cell medium (SMCM) (Sciencell, Catalog#1101) with 2% fetal bovine serum (FBS) (Sciencell, Catalog#0010), 1% Penicillin/Streptomycin (Sciencell, Catalog#0503), and smooth muscle cell growth supplement (Sciencell, Catalog#1152). Media was changed every other day. When HISMCs were confluent we cryopreserved in 90% FBS/10% dimethyl sulfoxide (DMSO) at 5x10<sup>5</sup> cells/mL.

## **Quantitative Image Analysis in Imaris**

Imaris (Version 9.2, Bitplane Inc.) was used to characterize actin filament bundle structure in 0.3 μm confocal Z-stack 20x images of HISMCs expressing V5-*ACTG2 WT* or V5-*ACTG2*- *R257C*. Cells expressing V5-tagged *ACTG2* were manually segmented based on V5 signal to generate isosurfaces. Total V5 and phalloidin intensity were obtained from *Intensity Sum* parameter. Using *Background subtraction*, local contrast (defined by approximate filament bundle diameter) was used to segment isosurfaces corresponding to filament bundles based on V5 and Phalloidin staining. Total V5 intensity in filaments was obtained from *Intensity Sum* parameter for isosurfaces corresponding to filament bundles. Total V5 intensity in filaments is normalized to total V5 intensity in cells. Isosurfaces corresponding to filament bundles were used to generate 3D reconstruction of filament bundles using *Filament Tracer* tool. Parameters calculated for filament bundles: total volume/cell, total length/cell, average diameter/cell, average length of longest projection in 3D space (*BoundingBoxOO Length*), total number of branch points/cell, and average straightness/cell. Identical parameters were used to analyze *WT* and *R257C*-expressing HISMCs (see Supplementary Data; The .icpx files can be directly imported into Imaris). For MRTF-A nuclear:cytoplasmic (N:C) ratio, Hoechst staining was used to segment the nucleus. MRTF-A staining in cytoplasm was obtained by subtracting MRTF-A pixel intensity in nucleus

from total MRTF-A pixel intensity through the z-stack using cell isosurfaces previously generated based on V5 signal. Nuclear intensity was divided by cytoplasmic intensity to calculate N:C ratio.

## **Extraction buffer**

0.5% Triton X-100 and 0.25% Glutaraldehyde in PEM buffer (100 mM PIPES-KOH (pH6.9), 1 mM EGTA, 1  $mM$  MgCl<sub>2</sub>.

### *ACTG2* **WT and** *ACTG2* **R257C Co-transfection**

HISMCs were transfected with *FLAG-ACTG2 WT-IRES-ntdRFP* plus *V5-ACTG2 R257C-IRES-nEGFP* or *FLAG-ACTG2 R257C-IRES-ntdRFP* plus *V5-ACTG2 WT-IRES-nEGFP* keeping total DNA constant (0.278 μg of plasmid/cm<sup>2</sup>). After 48 hours, HISMCs sorted for tdRFP/EGFP double positive cells, were seeded on glass coverslips coated with 0.1% gelatin, cultured 24 hours, and fixed (4% paraformaldehyde, 30 minutes). HISMCs stained with V5 (species: rabbit) and FLAG (species: mouse) antibodies (Supplementary Table 3), followed by secondary antibodies – Alexa Fluor Donkey anti-Rabbit 555 and Alexa Fluor Donkey anti-Mouse 488 were imaged (ZEISS LSM 710 Laser Scanning Confocal Microscope, 63X oil objective) to visualize filament bundles in defined cell regions. Images were processed (ImageJ) to generate projections of confocal Z-stacks using 'Sum of Slices'.

#### **Platinum Replica Electron Microscopy (PREM)**

HISMCs 48 hours post-transfection with ACTG2 WT-IRES-ntdRFP or ACTG2 R257C-IRES-ntdRFP were sorted to isolate tdRFP+ cells, seeded on gelatin-coated glass coverslips, and cultured overnight and then extracted using 1% Triton X-100 in PEM buffer (100 mM PIPES-KOH, pH 6.9, 1 mM MgCl2, and 1 mM EGTA) containing 2% polyethylene glycol (PEG) (MW 35,000), 2 µM phalloidin and 10 µM taxol for 3 min at room temperature. After three quick rinses with PEM buffer containing 2 µM phalloidin and 10 µM Taxol, extracted cells were fixed (2% glutaraldehyde in 0.1 M sodium cacodylate buffer (pH 7.3), 20 min) [\(33\)](https://paperpile.com/c/9UgR2U/PuWp) and processed for PREM as previously described [\(28\)](https://paperpile.com/c/9UgR2U/QGF5). Briefly, glutaraldehyde-fixed cells were post-fixed sequentially with 0.1% tannic acid and 0.2% uranyl acetate in water, dehydrated in graded ethanol series (10%, 20%, 40%, 60%, 80% and twice 100% ethanol for 5 min each), treated with 0.2% uranyl acetate in 100% ethanol (20 min), and washed (100% ethanol four times for 5 min). Samples were then criticalpoint dried and coated with platinum and carbon before imaging using JEM 1011 transmission electron microscope (JEOL USA, Peabody, MA) operated at 100 kV. Images were acquired via ORIUS 810 W CCD camera (Gatan, Pleasanton, CA) and presented in inverted contrast.

## **Triton-insoluble cytoskeleton assay buffers**

1% Triton X-100 lysis buffer: 1% Triton X-100, 50 mM NaCl, 1 mM MgCl<sub>2</sub>, 10 mM HEPES (pH 7.0), 2.5 mM EGTA, and 1x Complete Mini Protease Inhibitor Cocktail (Roche; Catalog#4693124001)

1% SDS lysis buffer: 1% SDS (10% SDS solution, Invitrogen; Catalog#15553027), 50 mM NaCl, 1 mM MgCl2, 10 mM HEPES (pH 7.0), 2.5 mM EGTA, and 1x Complete Mini Protease Inhibitor Cocktail (Roche; Catalog#4693124001)

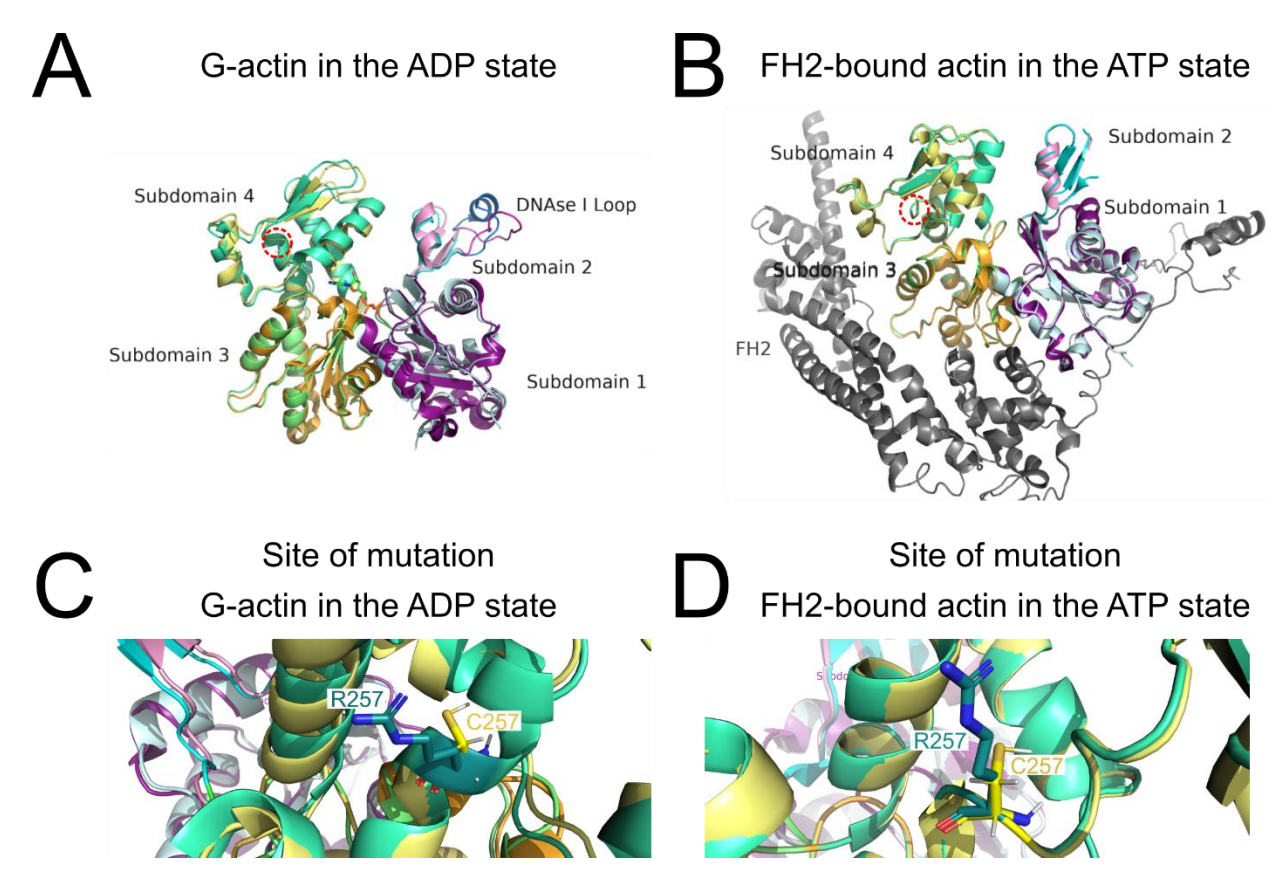

## **Supplementary Figure 1. Three-dimensional modeling of ACTG2 R257C**

The four actin subdomains are illustrated: subdomain 1 (WT: dark-purple, R257C: light-cyan); subdomain 2 (WT: dark-cyan, R257C: light-pink), which in G-actin also includes a DNAse I Binding Loop (WT: dark-blue, R257C: dark-pink); subdomain 3 (WT: yellow-orange, R257C: lightgreen); subdomain 4 (WT: green-cyan, R257C: light-yellow). A) G-actin in the ADP state (1j6z) with WT and corresponding Modeller-generated R257C mutant superimposed. B) FH2-bound actin in the ATP state (1y64) as a proxy for F-actin and the corresponding Modeller-generated R257C mutant. C) Site of mutation (red dotted circle in A) in G-actin in the ADP state (shown as R257) and the Modeller-generated mutant (C257). D) Site of mutation (red dotted circle in B) in FH2-bound actin in the ATP state (shown as R257) and the Modeller-generated mutant (C257).

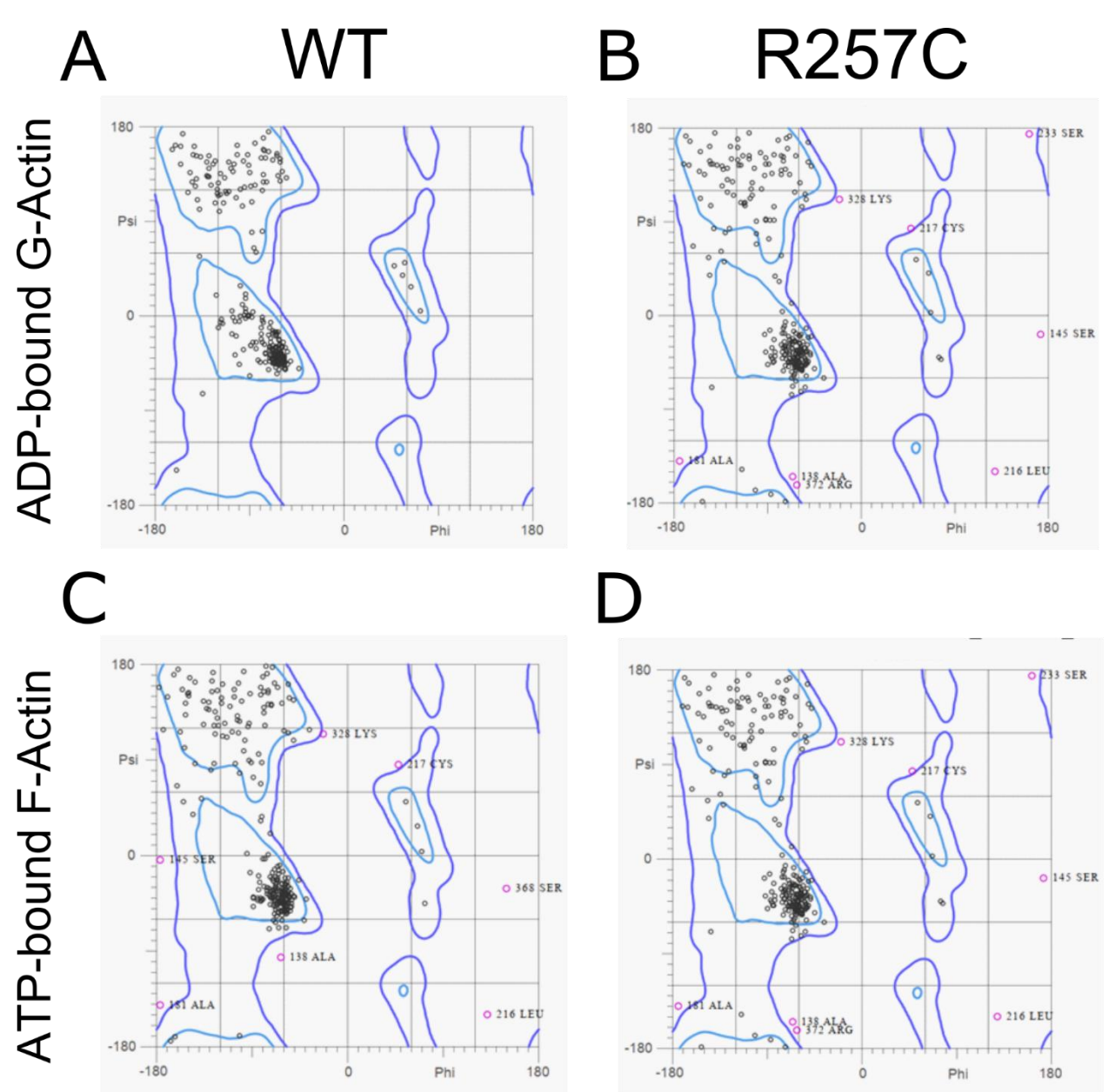

**Supplementary Figure 2. Ramachandran plots**

**Ramachandran plots of WT G-actin (A), R257C G-actin (B), WT F-actin (C), R257C F-actin (D).** Dark blue contour highlights the allowed dihedral angles. Light blue contour highlights the favorable dihedral angles. The black circles represent all residues. Pink circles represent residues that are outliers.

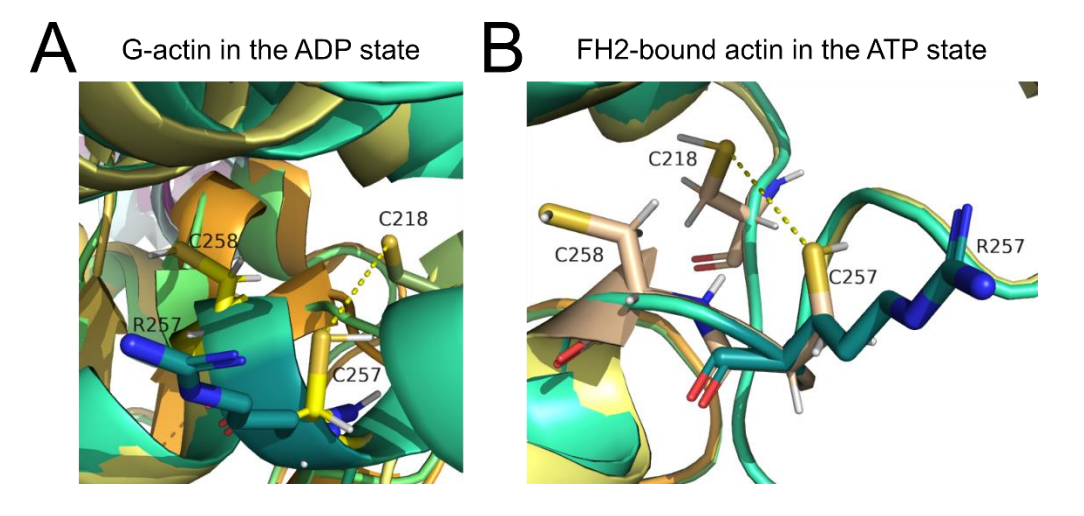

## **Supplementary Figure 3. Potential interaction of R257C with C218**

Potential interaction of the mutated amino acid (C257) with C218. R257 of the normal G-actin protein is also shown to illuminate the differences in angles and potential interactions between WT and mutant protein at this site. While the distance might not favor a disulfide bond, these structures were generated using Modeller which does not take into consideration the thermodynamics involved in the formation of a disulfide bond (Distance between Cysteines in ADP-bound G-actin: 6.3 Å; Distance between Cysteines in ATP-bound F-actin: 6.7 Å; Disulfide bond length is about 2.05 Å) (26).

**Supplementary Figure 4. Most experiments were performed with flow sorted HISMCs transfected with** *ACTG2 WT-IRES-ntdRFP* **or** *ACTG2 R257C-IRES-ntdRFP***.**

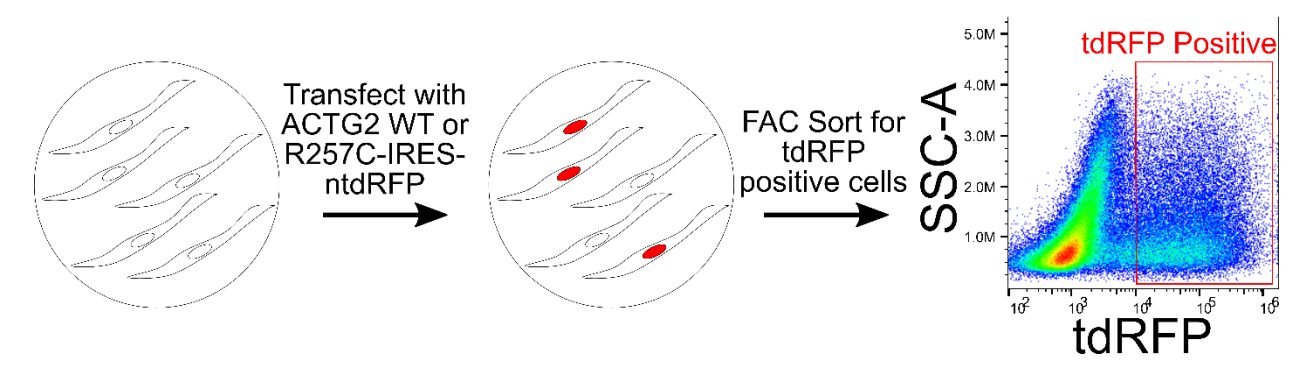

Some experiments were performed with V5-ACTG2-IRES-ntdRFP, V5-ACTG2-IRES-nEGFP, or

FLAG-ACTG2-IRES-ntdRFP, when tagged ACTG2 was required in addition to sorted cells.

**Supplementary Figure 5. MRTF-A Nuclear to Cytoplasmic ratio in HISMCs expressing V5-**

**ACTG2 WT or V5-ACTG2 R257C**

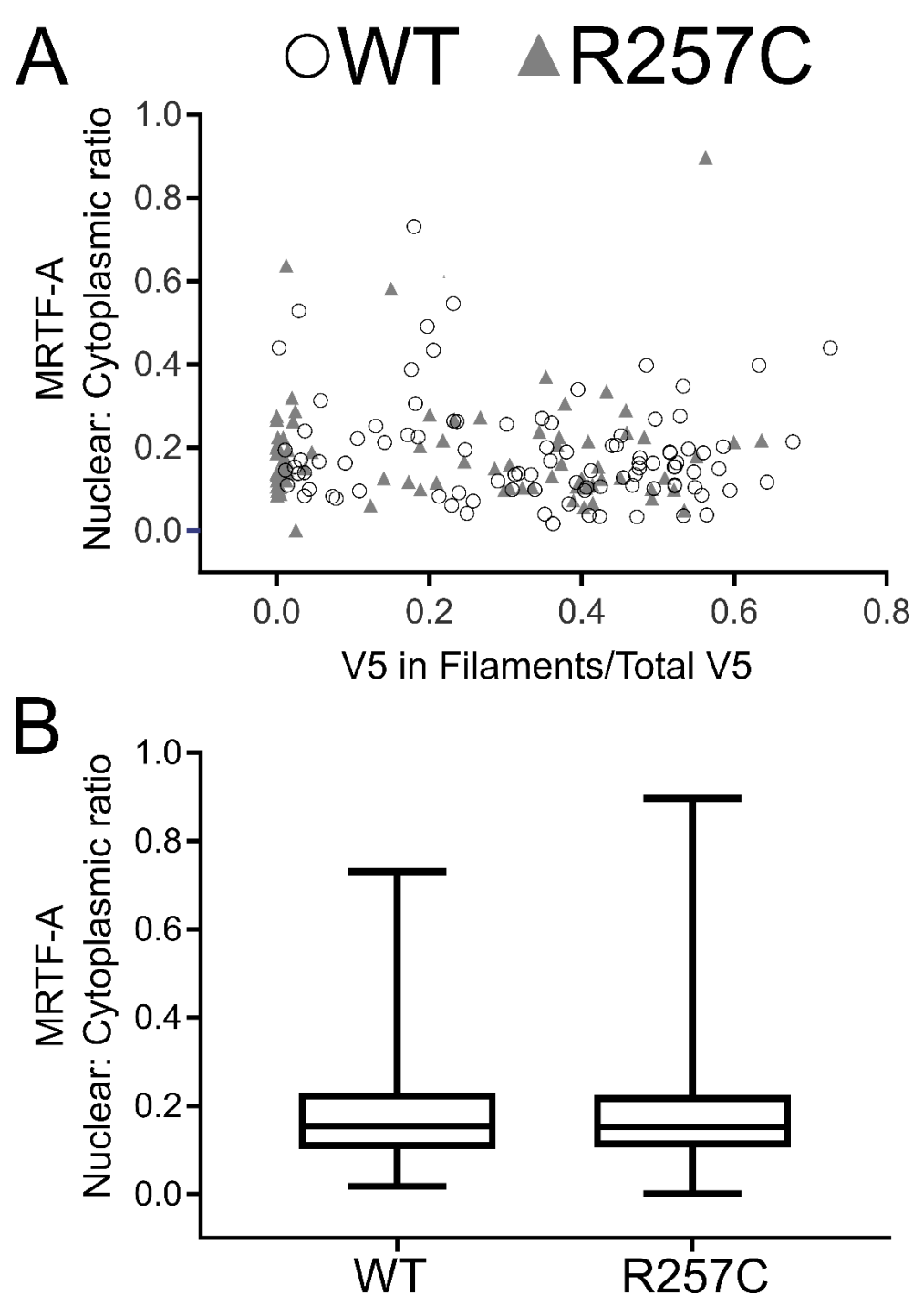

MRTF-A nuclear to cytoplasmic ratio has a similar distribution in HISMCs expressing V5-ACTG2 WT or R257C A) relative to the proportion of V5 in filaments and B) absolute MRTF-A Nuclear: Cytoplasmic ratio (N=3; WT 97 cells, R257C 84 cells, Mann-Whitney *P=.9130*)

**Supplementary Figure 6. Filament bundle straightness is unaffected by ACTG2 R257C**

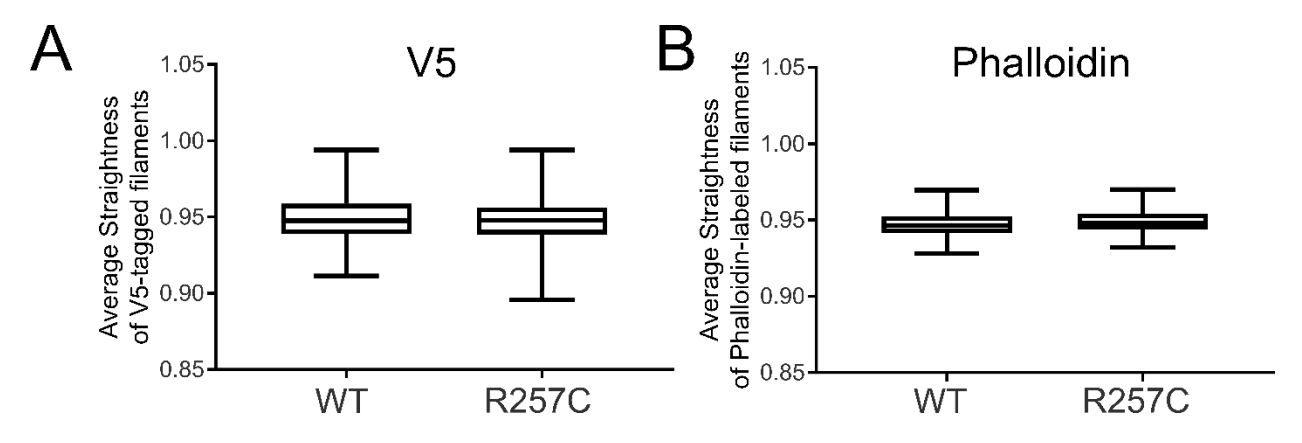

There is no difference in average straightness (length of filament/shortest distance between the start and end of filament) for either A) the V5-tagged filaments or B) the Phalloidin-labeled filaments.

**Supplementary Figure 7.** V5-ACTG2 WT or R257C have equivalent overlap with phalloidin in central and peripheral cell regions (Scale bar 20 μm).

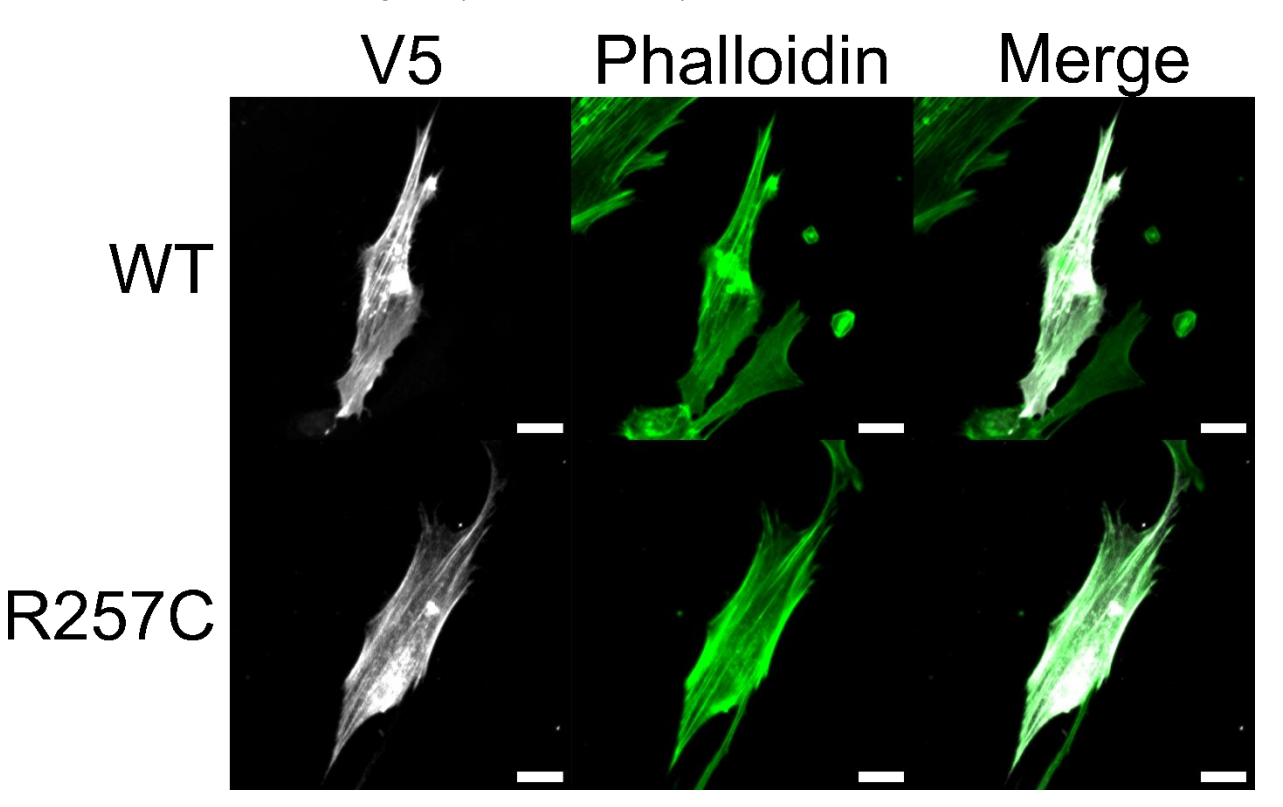

**Supplementary Figure 8. Co-transfected ACTG2 WT and R257C shows excellent overlap.**

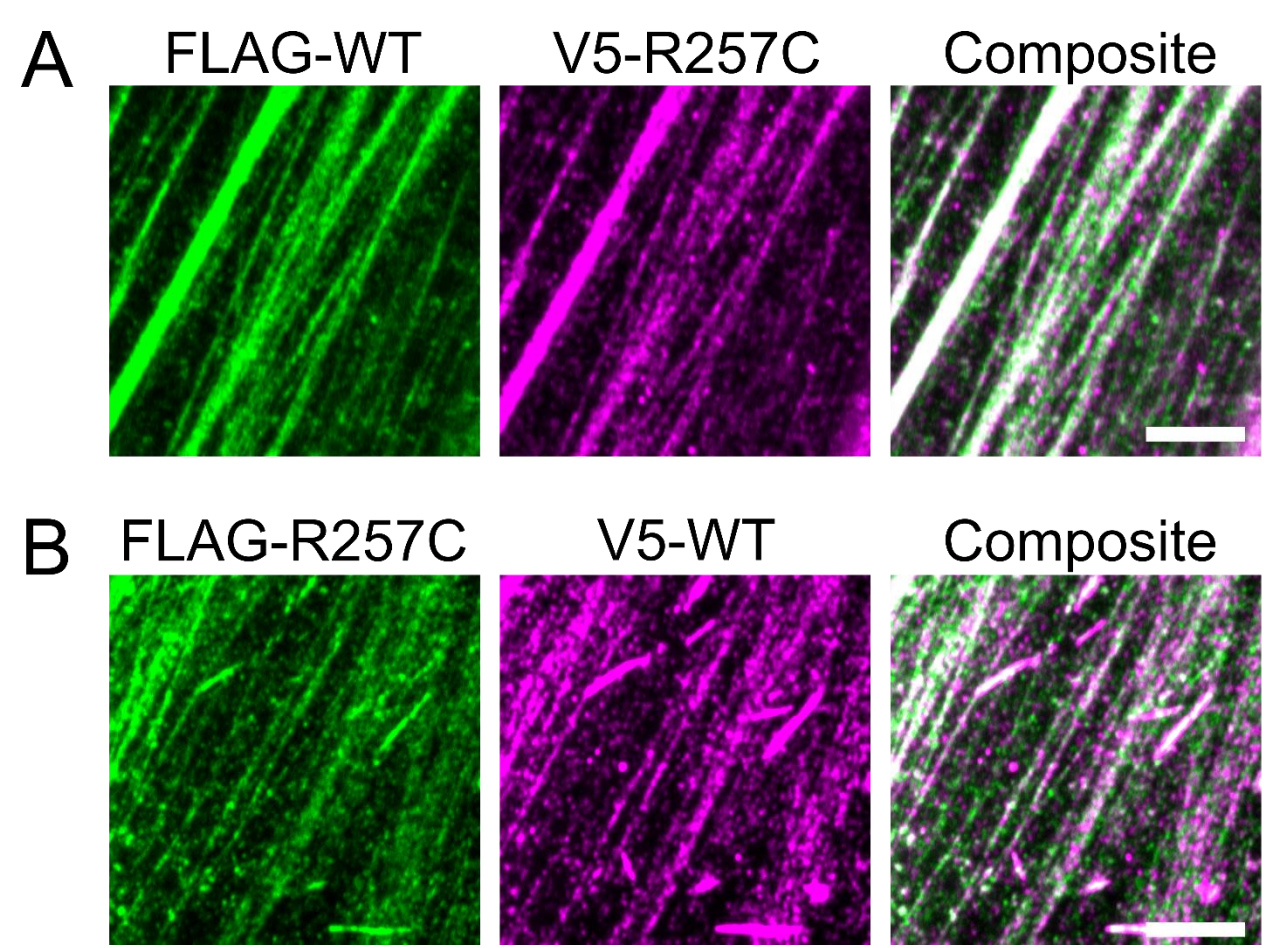

63x oil objective confocal Z-stacks (Sum of Slices) of HISMCs co-transfected with A) *FLAG-ACTG2 WT-IRES-ntdRFP* and *V5-ACTG2 R257C-IRES-nEGFP*, or B) *FLAG-ACTG2 R257C-IRES-ntdRFP* and *V5-ACTG2 WT-IRES-nEGFP* (Scale bar 5 μm). Co-transfected tdRFP/EGFP double positive HISMCs isolated by flow cytometry were stained for V5 (Magenta) and FLAG (Green). There is excellent overlap between ACTG2 WT and ACTG2 R257C in filament bundles.

**Supplementary Figure 9. ACTG2 R257C does not cause obvious ultrastructural defects in F-actin networks.**

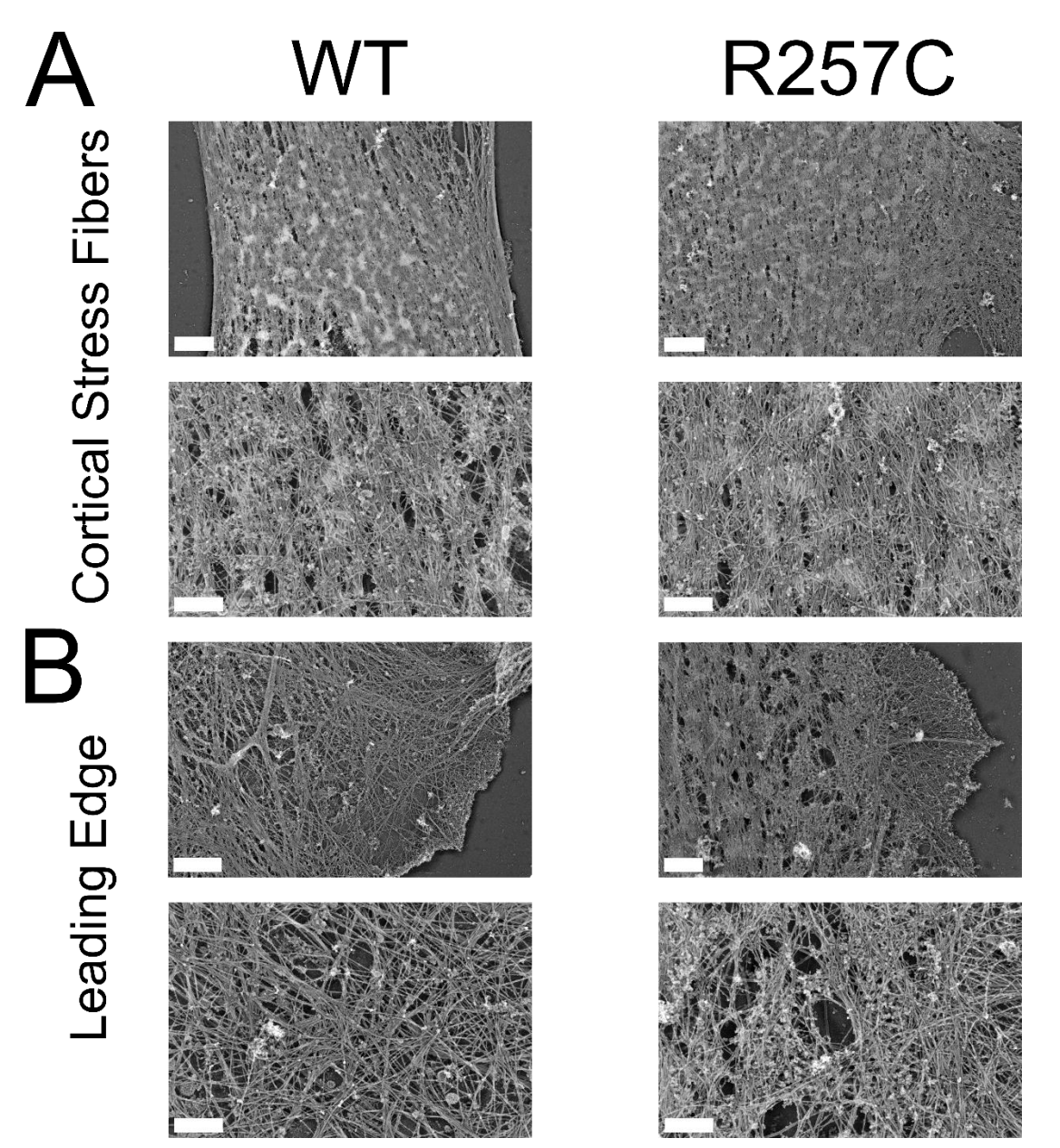

Platinum replica electron microscopy (PREM) of sorted HISMCs expressing ACTG2 WT-IRESntdRFP (n=16 cells) or ACTG2 R257C-IRES-ntdRFP (n=22 cells) showed similar F-actin networks. A) Cortical stress fibers between the nucleus and the leading edge of the cell. Upper left: WT (Scale bar 2 μm). Lower left: Zoomed in image of cortical stress fibers in WT-expressing HISMCs (Scale bar 500 nm). Upper right: R257C (Scale bar 2 μm). Lower right: Zoomed in image of cortical stress fibers in *R257C*-expressing HISMCs (Scale bar 500 nm). B) Actin filaments in lamella and lamellipodia at cell leading edge. Upper left: WT (Scale bar 2 μm). Lower left: Zoomed in image of actin filaments in cell leading edge of WT-expressing HISMCs (Scale bar 500 nm). Upper right: R257C (Scale bar 1 μm). Lower right: Zoomed in image of actin filaments in the leading edge of R257C-expressing HISMCs (Scale bar 500 nm).

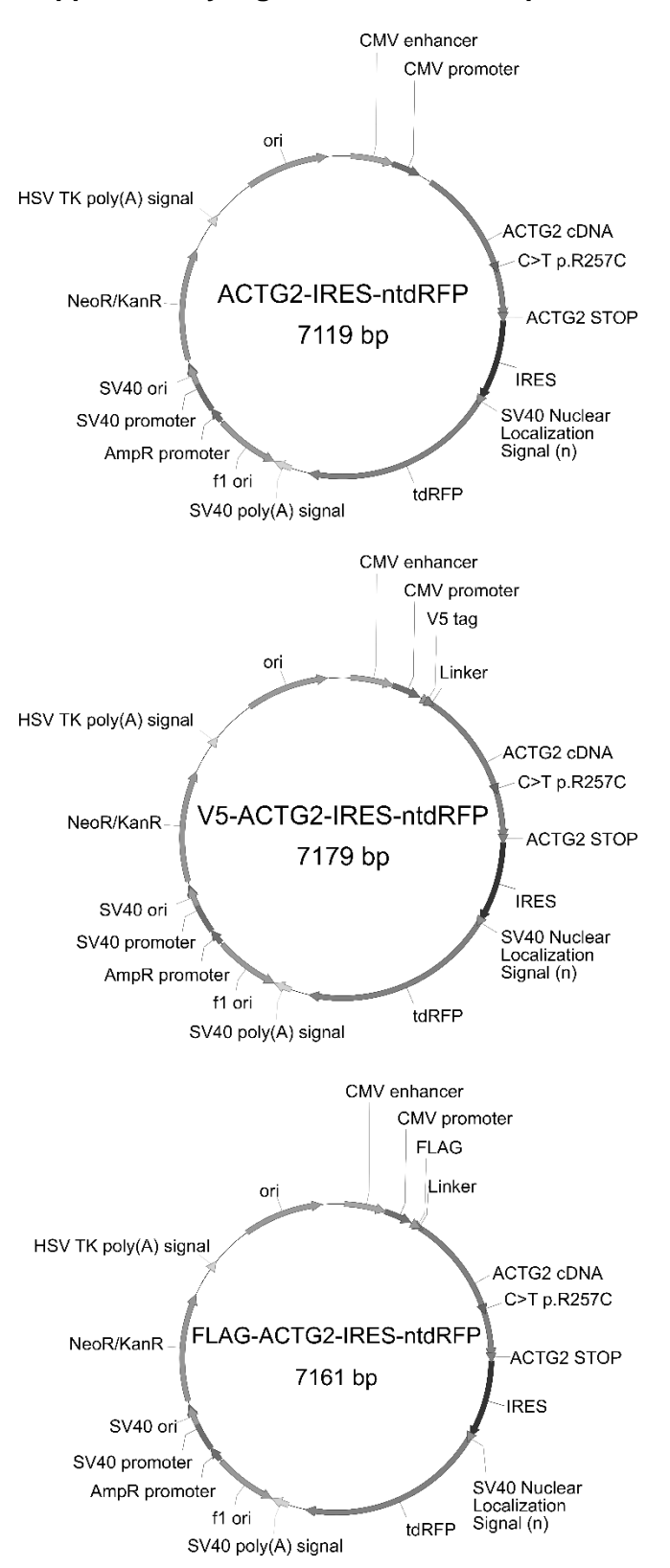

## **Supplementary Figure 10. Plasmid Maps**

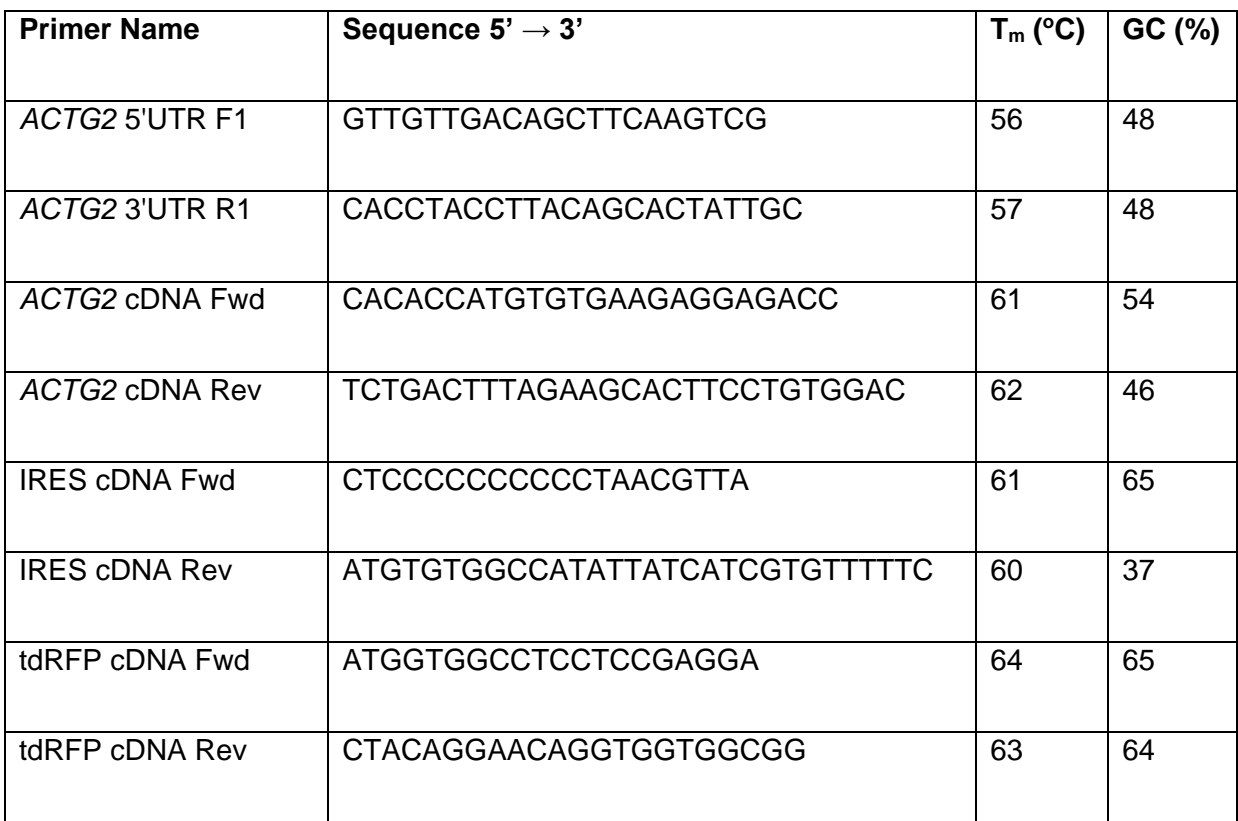

## **Supplementary Table 1. Overexpression vector design PCR primers**

## **Supplementary Table 2. RT-qPCR Primers**

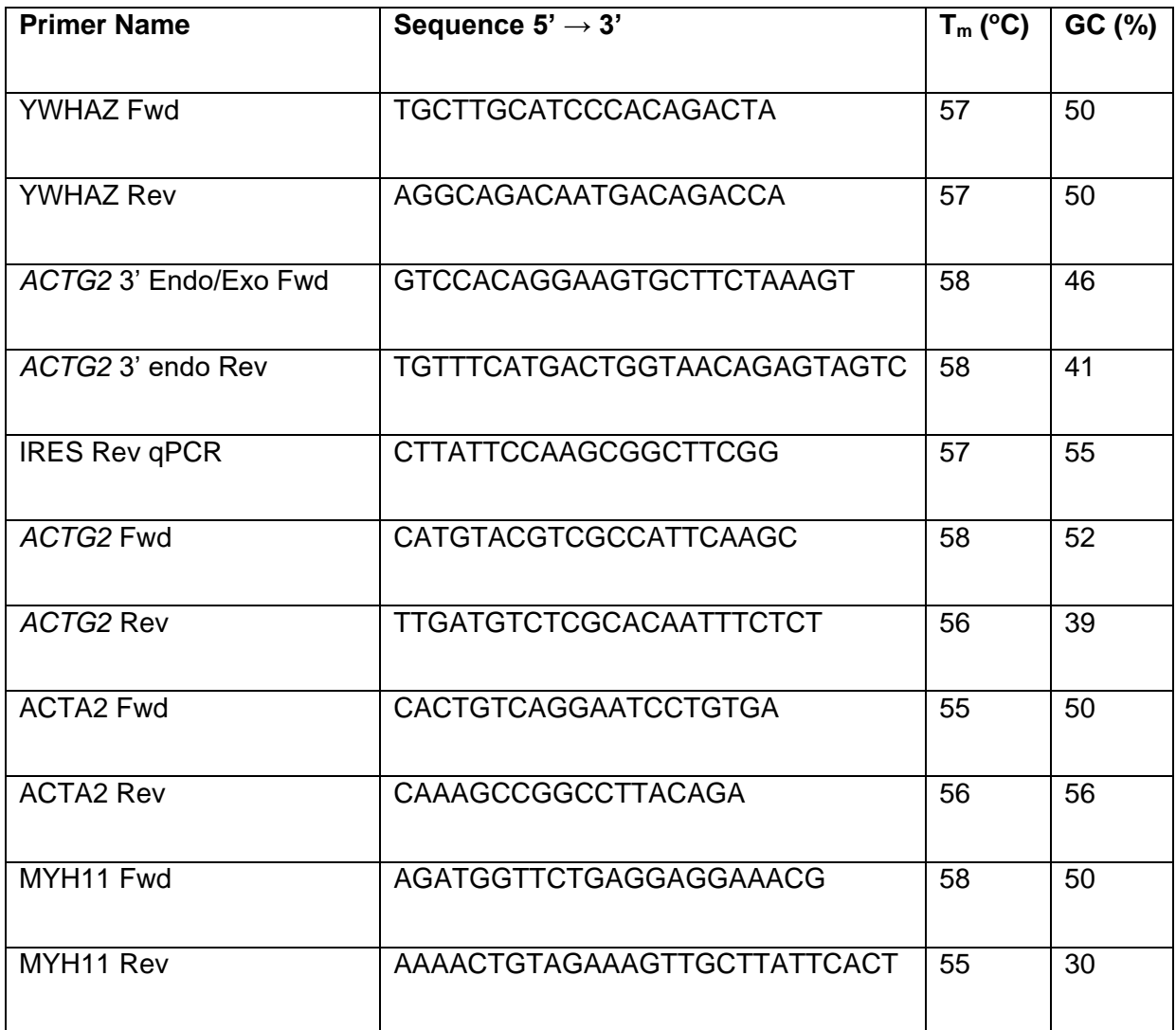

## **Supplementary Table 3. Antibodies**

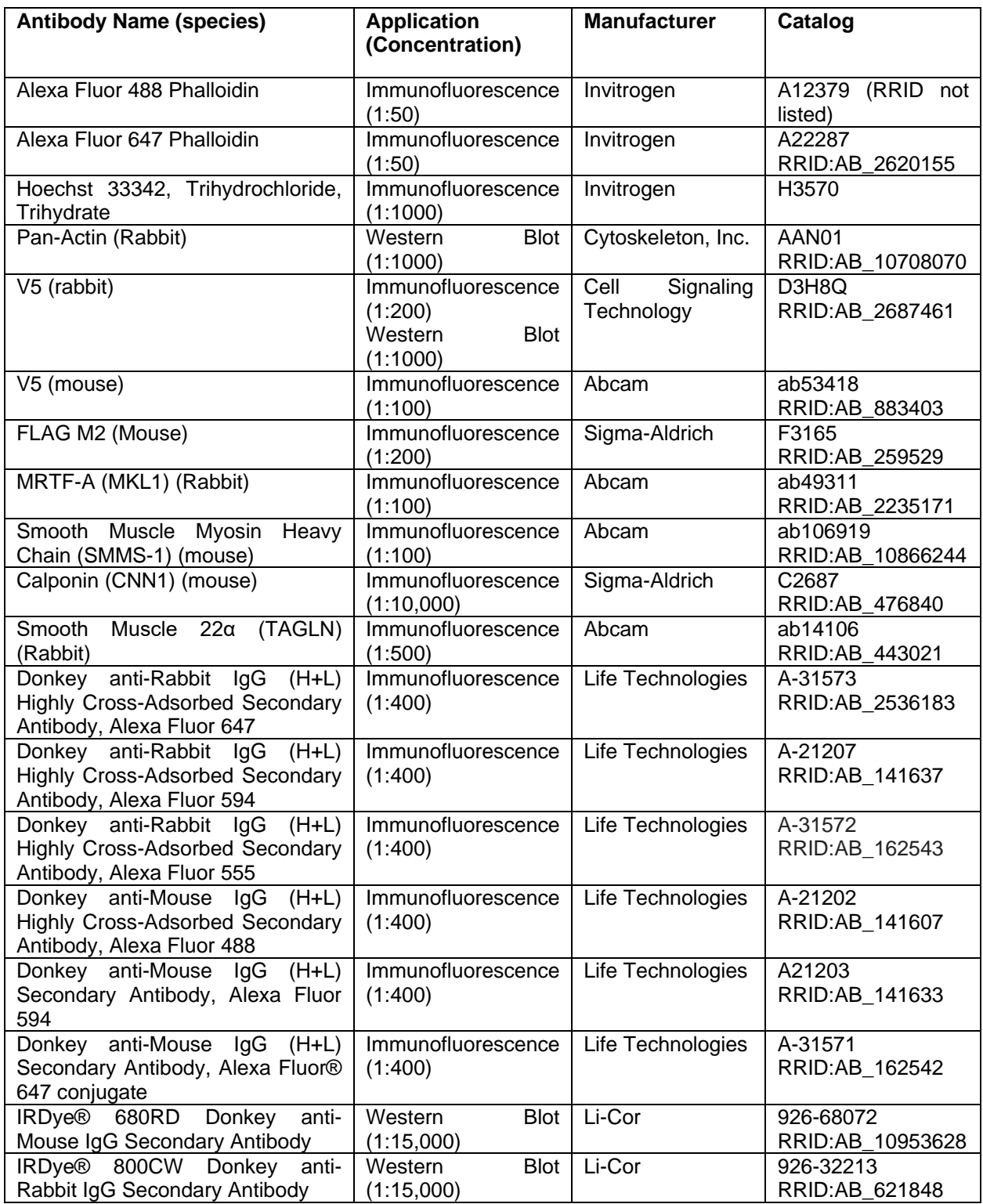

# **Supplementary Data 1. Imaris Analysis Parameters for Filament Analysis** *V5 Filaments*

 <creationparameter classtypeid="bpFilament" name="Filaments - V5"> <bpFilamentCreateParametersThreshold mFormatVersion="8.0" mStep="eAlgorithm" mEnableRegionsOfInterest="false" mEnableRegionsOfInterestAllTimePoints="false" mProcessingType="eEntireImage" mAlgorithmType="eThreshold" mSourceChannelIndex="4" mBuildAllTimePoints="true" mTrack="false" mTrackDendrite="true" mTrackSpine="true" mTrackGraphMaxDist="-1" mTrackGraphGapsClose="true" mTrackGraphGapsSize="2" mDendriteBranchPointsTrackEnabled="true" mDendriteBranchPointsMaxDistance="-1" mDendriteBranchPointsGapClose="false" mDendriteBranchPointsGapSize="2" mDendriteTerminalPointsTrackEnabled="true" mDendriteTerminalPointsMaxDistance="-1" mDendriteTerminalPointsGapClose="false" mDendriteTerminalPointsGapSize="2" mSpineAttachmentPointsTrackEnabled="true" mSpineAttachmentPointsMaxDistance="-1" mSpineAttachmentPointsGapClose="false" mSpineAttachmentPointsGapSize="2" mSpineBranchPointsTrackEnabled="true" mSpineBranchPointsMaxDistance="-1" mSpineBranchPointsGapClose="false" mSpineBranchPointsGapSize="2" mSpineTerminalPointsTrackEnabled="true" mSpineTerminalPointsMaxDistance="-1" mSpineTerminalPointsGapClose="false" mSpineTerminalPointsGapSize="2" mFilterType="eOff" mFilterGaussianWidth="0.333496" mFilterEdgePreservingWidth="0.333496" mConnectiveBaseline="false" mThresholdLow="0" mThresholdHigh="10" mFillHoles="false" mBranchLengthMinLimit="1.5" mFindBeginningPoint="false" mTimePoint="0" mDeleteWorkingChannel="true"><bpRegionOfInterestContainer/></bpFilamentCreateParamete rsThreshold>

## *Phalloidin Filaments*

<creationparameter classtypeid="bpFilament" name="Filaments - Phalloidin">

<bpFilamentCreateParametersThreshold mFormatVersion="8.0" mStep="eAlgorithm" mEnableRegionsOfInterest="false" mEnableRegionsOfInterestAllTimePoints="false" mProcessingType="eEntireImage" mAlgorithmType="eThreshold" mSourceChannelIndex="5" mBuildAllTimePoints="true" mTrack="false" mTrackDendrite="true" mTrackSpine="true" mTrackGraphMaxDist="-1" mTrackGraphGapsClose="true" mTrackGraphGapsSize="2" mDendriteBranchPointsTrackEnabled="true" mDendriteBranchPointsMaxDistance="-1" mDendriteBranchPointsGapClose="false" mDendriteBranchPointsGapSize="2" mDendriteTerminalPointsTrackEnabled="true" mDendriteTerminalPointsMaxDistance="-1" mDendriteTerminalPointsGapClose="false" mDendriteTerminalPointsGapSize="2" mSpineAttachmentPointsTrackEnabled="true" mSpineAttachmentPointsMaxDistance="-1" mSpineAttachmentPointsGapClose="false" mSpineAttachmentPointsGapSize="2" mSpineBranchPointsTrackEnabled="true" mSpineBranchPointsMaxDistance="-1" mSpineBranchPointsGapClose="false" mSpineBranchPointsGapSize="2" mSpineTerminalPointsTrackEnabled="true" mSpineTerminalPointsMaxDistance="-1" mSpineTerminalPointsGapClose="false" mSpineTerminalPointsGapSize="2" mFilterType="eOff" mFilterGaussianWidth="0.333496" mFilterEdgePreservingWidth="0.333496" mConnectiveBaseline="false" mThresholdLow="0" mThresholdHigh="10" mFillHoles="false" mBranchLengthMinLimit="1.5" mFindBeginningPoint="false" mTimePoint="0" mDeleteWorkingChannel="true"> <bpRegionOfInterestContainer> </bpRegionOfInterestContainer>

</bpFilamentCreateParametersThreshold>

### **Supplementary Data 2. Imaris Analysis Parameters for Cell Migration Analysis**

 <creationparameter classtypeid="bpPointsViewer" name="Nuclear tdRFP Spots Live Imaging">

<bpPointsCreationParameters mFormatVersion="9.0" mEnableRegionOfInterest="false" mEnableRegionGrowing="false" mEnableTracking="true" mProcessEntireImage="false" mSourceChannelIndex="0" mEstimatedDiameter="10.000 10.000 10.000" mBackgroundSubtraction="false" mRegionGrowingType="eLocalContrast" mRegionGrowingAutomaticTreshold="true" mRegionGrowingManualThreshold="0" mRegionGrowingDiameter="eDiameterFromVolume" mCreateRegionChannel="false"> <bpRegionOfInterestContainer>

</bpRegionOfInterestContainer>

<mSpotFilter>

<bpStatisticsFilter mLowerThresholdEnable="true" mLowerThresholdManual="true" mLowerThresholdManualInitToAuto="false" mLowerThresholdManualValue="4749" mUpperThresholdEnable="false" mUpperThresholdManual="false" mUpperThresholdManualInitToAuto="false" mUpperThresholdManualValue="1" mSelectHigh="true" mManualThreshold="true" mManualThresholdValue="4749.000" mInitManualThresholdToAuto="false">

<bpStatisticsValueType mName="Quality" mUnit="" mFactors="0"/>

</bpStatisticsFilter>

</mSpotFilter>

<bpObjectTrackingAlgorithmParameters TrackAlgoName="Brownian Motion"

mFillGapEnable="true" mReferenceFramesId="0">

<ObjectTrackingAlgorithmLinearAsignment MaxGapSize="3" MaxDistance="40"/>

</bpObjectTrackingAlgorithmParameters>

<mTrackFilter>

<bpStatisticsFilter mLowerThresholdEnable="true" mLowerThresholdManual="true" mLowerThresholdManualInitToAuto="false" mLowerThresholdManualValue="748.171" mUpperThresholdEnable="false" mUpperThresholdManual="false" mUpperThresholdManualInitToAuto="false" mUpperThresholdManualValue="1" mSelectHigh="true" mManualThreshold="true" mManualThresholdValue="748.171" mInitManualThresholdToAuto="false">

 <bpStatisticsValueType mName="Track Duration" mUnit="s" mFactors="0"/> </bpStatisticsFilter>

</mTrackFilter>

</bpPointsCreationParameters>

## **References (all other references are provided in the main text)**

32. Pettersen EF et al. UCSF Chimera--a visualization system for exploratory research and analysis. *J Comput Chem.* 2004;25:1605–1612.

33. Svitkina T. Imaging Cytoskeleton Components by Electron Microscopy. *Methods Mol Biol.* 2016;1365:99–118.